### **NAME**

texindy − create sorted and tagged index from raw LaTeX index

### **SYNOPSIS**

```
texindy [−V?h] [−qv] [−iglr] [−d magic] [−o outfile.ind] [−t log] \
[−L lang] [−C codepage] [−M module] [idx0 idx1 ...]
```
### **GNU-Style Long Options for Short Options:**

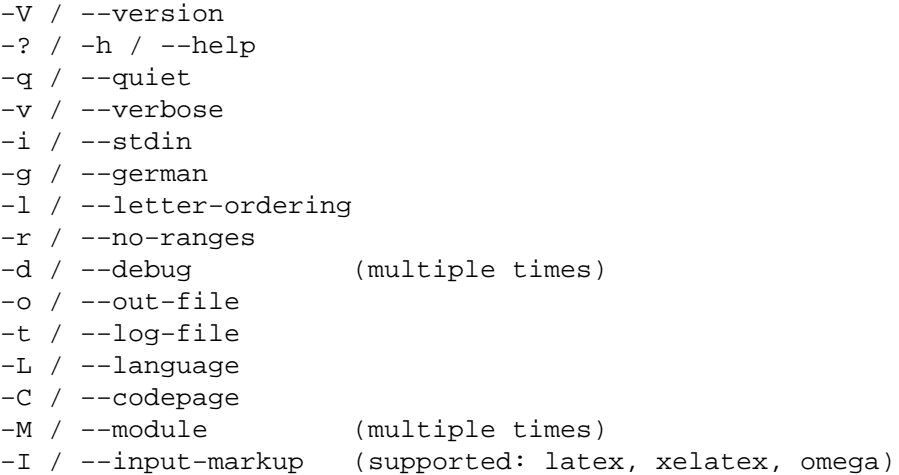

## **DESCRIPTION**

**texindy** is the LaTeX-specific command of xindy, the flexible indexing system. It takes a raw index as input, and produces a merged, sorted and tagged index. Merging, sorting, and tagging is controlled by xindy modules, with a convenient set already preloaded.

Files with the raw index are passed as arguments. If no arguments are passed, the raw index will be read from standard input.

A good introductionary description of **texindy** appears in the indexing chapter of the LaTeX Companion (2nd ed.)

If you want to produce an index for LaTeX documents with special index markup, the command *xindy* (1) is probably more of interest for you.

**texindy** is an approach to merge support for the *make-rules* framework, own xindy modules (e.g., for special LaTeX commands in the index), and a reasonable level of MakeIndex compatibility.

### **OPTIONS**

−−version / **−V**

output version numbers of all relevant components and exit.

−−help / **−h** / **−?**

output usage message with options explanation.

−−quiet / **−q**

Don't output progress messages. Output only error messages.

−−verbose / **−v**

Output verbose progress messages.

−−debug *magic* / **−d** *magic*

Output debug messages, this option may be specified multiple times. *magic* determines what is output:

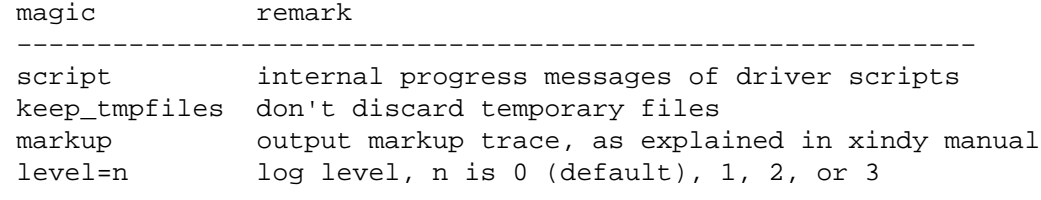

### −−out−file *outfile.ind* / **−o** *outfile.ind*

Output index to file *outfile.ind*. If this option is not passed, the name of the output file is the base name of the first argument and the file extension *ind*. If the raw index is read from standard input, this option is mandatory.

#### −−log−file *log.ilg* / **−t** *log.ilg*

Output log messages to file *log.ilg*. These log messages are independent from the progress messages that you can influence with −−debug or −−verbose.

−−language *lang* / **−L** *lang*

The index is sorted according to the rules of language *lang*. These rules are encoded in a xindy module created by *make-rules*.

If no input encoding is specified via −−codepage or enforced by input markup, a xindy module for that language is searched with a latin, a cp, an iso, ascii, or utf8 encoding, in that order.

```
−−codepage enc / −C enc
```
There are two different situations and use cases for this option.

1. Input markup is latex (the default).

Then **texindy**'s raw input is assumed to be encoded in LaTeX Internal Character Representation (LICR). I.e., non-ASCII characters are encoded as command sequences. This option tells xindy the encoding it shall use for letter group headings. (Additionally it specifies the encoding used internally for sorting — but that doesn't matter for the result.)

Only LICR encodings for Latin script alphabets are supported; more precisely characters that are in LaTeX latin1, latin2, and latin3 LICR encodings.

Even when you specify  $utf8$  as codepage, only these characters will be known. But if you use non-Latin alphabets, you probably use (or should use) XeLaTeX or LuaLaTeX and then you have a different input markup.

2. Input markup is xelatex or omega.

Then this option is ignored; codepage utf8 is enforced.

**texindy**'s raw input is assumed to be UTF−8 encoded, LICR is not used.

−−module *module* / **−M** *module*

Load the xindy module *module.xdy*. This option may be specified multiple times. The modules are searched in the xindy search path that can be changed with the environment variable XINDY\_SEARCHPATH.

−−input−markup *input* / **−I** *input*

Specifies the input markup of the raw index. Supported values for *input* are latex, xelatex, and omega.

latex input markup is the one that is emitted by default from the LaTeX kernel, or by the index macro package of David Jones, when used with standard LaTeX or pdfLaTeX. <sup>∼</sup>−notation of single byte characters is supported. Usage of LaTeX's *inputenc* package is assumed as well, i.e., raw input is encoded in LICR.

xelatex input markup is like latex, but without *inputenc* usage. Raw input is encoded in UTF−8. LuaLaTeX has the same input markup, there's no special option value for it.

omega input markup is like latex input markup, but with Omega's ˆˆ−notation as encoding for non-

ASCII characters. LICR encoding is not used then, and  $m \text{tr} \text{B}$  is enforced to be the codepage for sorting and for output of letter group headings.

## **SUPPORTED LANGUAGES / CODEPAGES**

The following languages are supported:

### **Latin scripts**

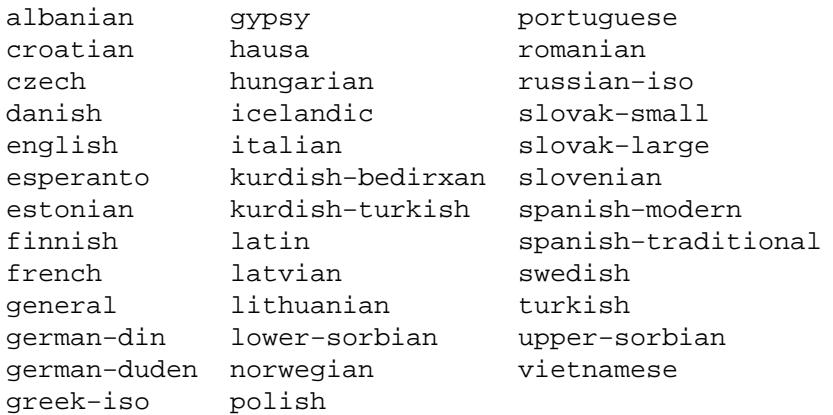

German recognizes two different sorting schemes to handle umlauts: normally, a is sorted like ae, but in phone books or dictionaries, it is sorted like a. The first scheme is known as *DIN order*, the second as *Duden order*.

\*−iso language names assume that the raw index entries are in ISO 8859−9 encoding.

gypsy is a northern Russian dialect.

### **Cyrillic scripts**

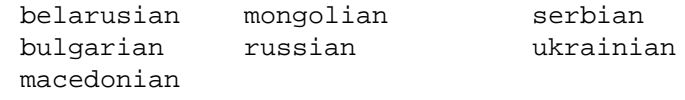

### **Other scripts**

greek klingon

## **Av ailable Codepages**

This is not yet written. You can look them up in your xindy distribution, in the *modules/lang/language/* directory (where *language* is your language). They are named *variant−codepage−lang.xdy*, where *variant−* is most often empty (for german, it's din5007 and duden; for spanish, it's modern and traditional, etc.)

< Describe available codepages for each language >

< Describe relevance of codepages (as internal representation) for LaTeX inputenc >

### **TEXINDY STANDARD MODULES**

There is a set of **texindy** standard modules that help to process LaTeX index files. Some of them are automatically loaded. Some of them are loaded by default, this can be turned off with a **texindy** option. Others may be specified as −−module argument to achieve a specific effect.

xindy Module Category Description

# **Sorting**

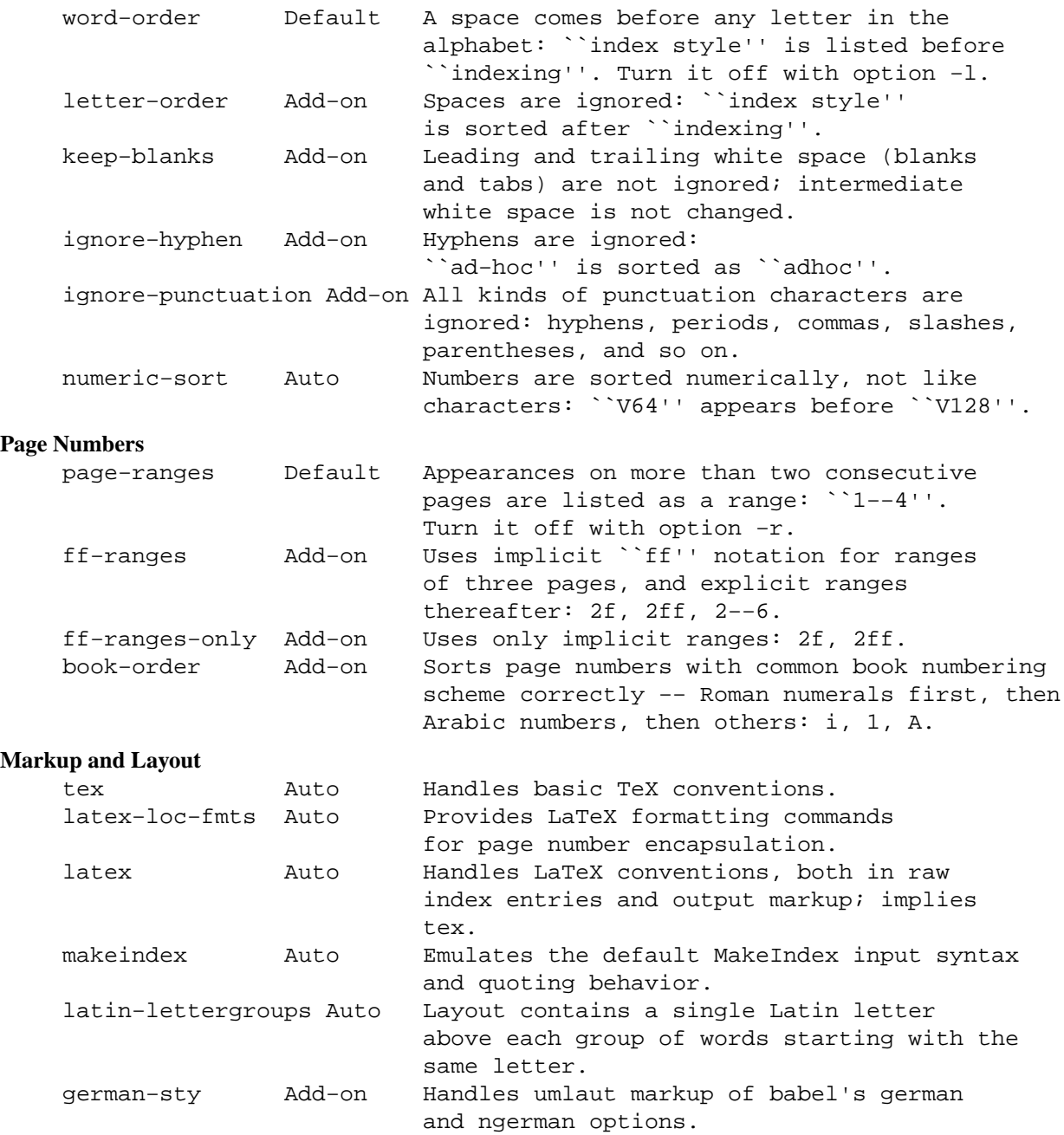

## **COMPATIBILITY TO MAKEINDEX**

**xindy** does not claim to be completely compatible with MakeIndex, that would prevent some of its enhancements. That said, we strive to deliver as much compatibility as possible. The most important incompatibilities are

• For raw index entries in LaTeX syntax, \index{aaa|bbb} is interpreted differently. For MakeIndex bbb is markup that is output as a LaTeX tag for this page number. For **xindy**, this is a location attribute, an abstract identifier that will be later associated with markup that should be output for that attribute.

For straight-forward usage, when bbb is textbf or similar, we supply location attribute definitions that mimic MakeIndex's behaviour.

For more complex usage, when bbb is not an identifier, no such compatibility definitions exist and may also not been created with current **xindy**. In particular, this means that by default the LaTeX package hyperref will create raw index files that cannot be processed with **xindy**. This is not a bug, this is the unfortunate result of an intented incompatibility. It is currently not possible to get both hyperref 's index links and use **xindy**.

A similar situation is reported to exist for the memoir LaTeX class.

Programmers who know Common Lisp and Lex and want to work on a remedy should please contact the author.

If you have an index rage and a location attribute, e.g.,  $\index{\key{\text{str}}\; \text{starts the range, one}}$ needs (1) to specify that attribute in the range closing entry as well (i.e., as  $\infty$  {key\)attr}) and (2) one needs to declare the index attribute in an **xindy** style file.

MakeIndex will output the markup \attr{page1−−page2} for such a construct. This is not possible to achieve in **xindy**, output will be \attrMarkup{page1}−−\attrMarkup{page2}. (This is actually considered a bug, but not a high priority one.)

The difference between MakeIndex page number tags and **xindy** location attributes was already explained in the previous item.

The MakeIndex compatibility definitions support only the default raw index syntax and markup definition. It is not possible to configure raw index parsing or use a MakeIndex style file to describe output markup.

### **ENVIRONMENT**

TEXINDY\_AUTO\_MODULE

This is the name of the xindy module that loads all auto-loaded modules. The default is texindy.

### **AUTHOR**

Joachim Schrod

### **LEGALESE**

Copyright (c) 2004−2014 by Joachim Schrod.

**texindy** is free software; you can redistribute it and/or modify it under the terms of the GNU General Public License as published by the Free Software Foundation; either version 2 of the License, or (at your option) any later version.

This program is distributed in the hope that it will be useful, but WITHOUT ANY WARRANTY; without even the implied warranty of MERCHANTABILITY or FITNESS FOR A PARTICULAR PURPOSE. See the GNU General Public License for more details.